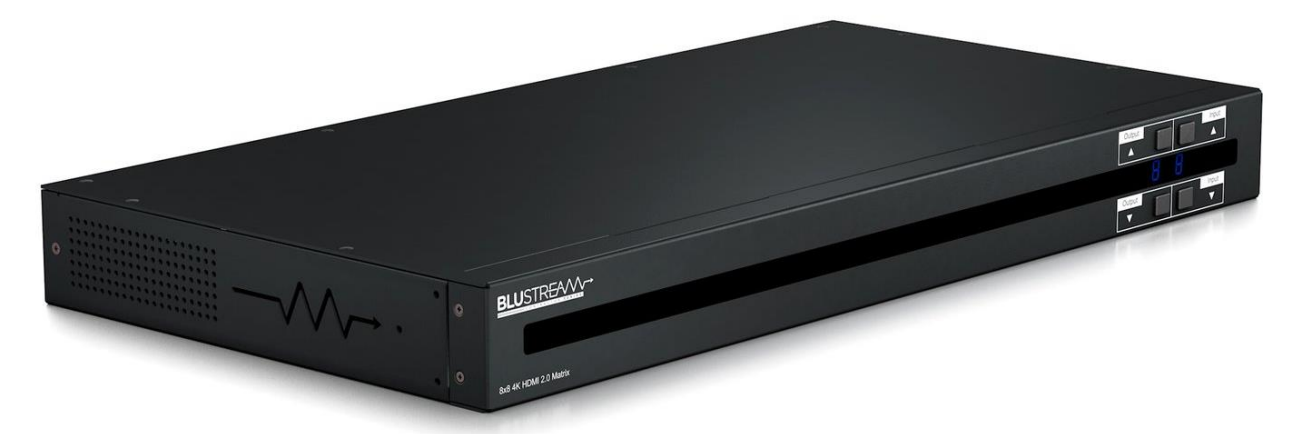

Матрица HDMI Blustream CMX88AB серии Contractor распределяет восемь входных сигналов HDMI на восемь дисплеев, поддерживает HDMI 2.0 с HDCP 2.2. и позволяет просматривать все источники по мере необходимости в матричной конфигурации.

Матрица CMX88A передает все разрешения HDMI вплоть до 4K 60 Гц 4:4:4 включительно. 8-канальная матрица CMX88AB также включает восемь аудиовыходов, управление EDID и модуль интерфейса веб-браузера для управления и настройки матрицы.

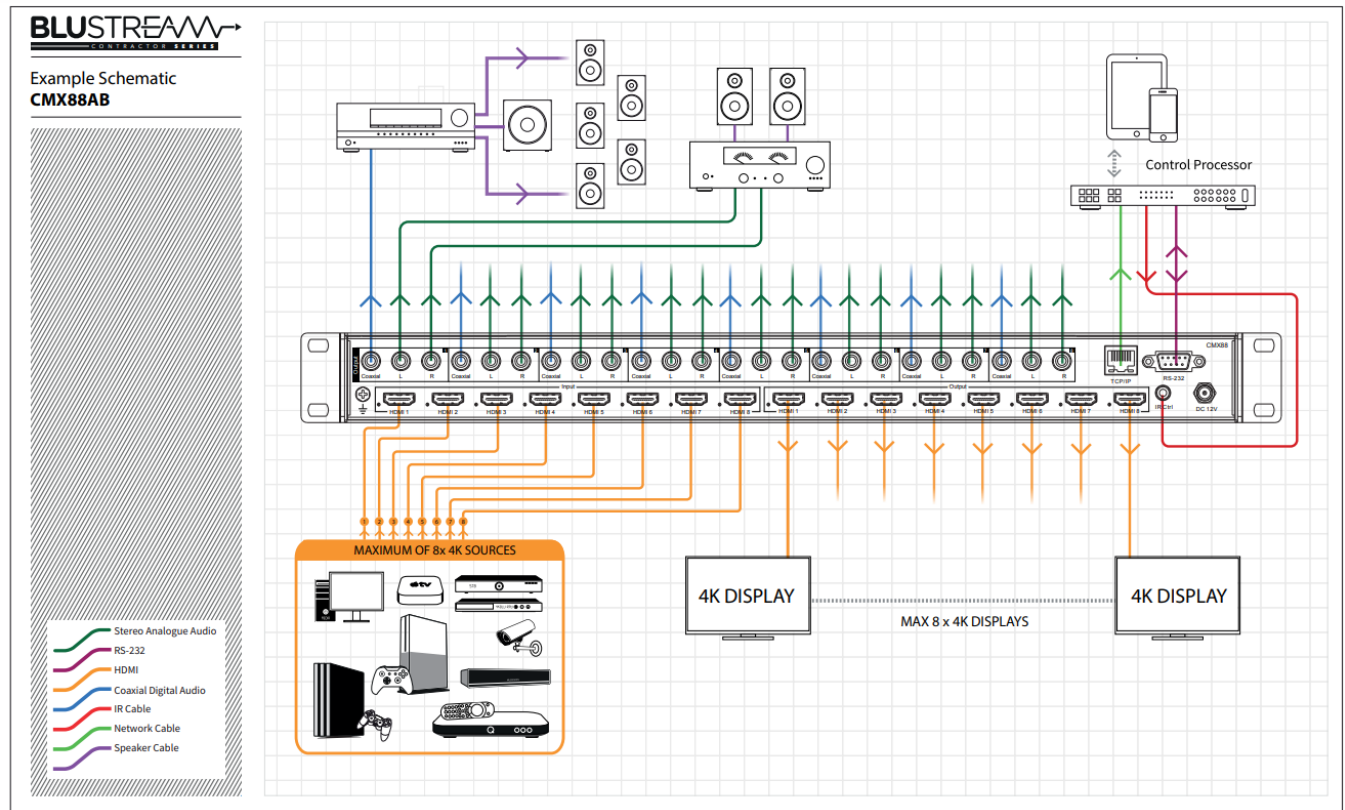

## **Схема подключения конференц-оборудования к CMX88A**

# **Основные технические характеристики CMX88AВ**

- Имеет 8 входов HDMI, которые можно независимо маршрутизировать на 8 выходов HDMI.
- Поддерживает спецификацию HDMI 2.0 18 Гбит/с, включая HDR.
- Поддерживает до 4K UHD 60 Гц 4:4:4.
- Независимое масштабирование видео с понижением разрешения на всех выходах HDMI, позволяющее дисплеям, способным поддерживать только более низкое разрешение видео 4K (4K 60 Гц 4:2:0), получать исходный видеоконтент 4K 60 Гц 4:4:4, сохраняя при этом максимальное исходное разрешение 4K UHD на оставшихся видео выходы.
- Поддерживает все стандартные разрешения видео, включая VGA-WUXGA и 480i-4K.
- Поддерживает все известные форматы цифрового аудио HDMI, включая Dolby TrueHD, Atmos, DTS-HD Master Audio и DTS:X.
- Вывод звука HDMI на соответствующие аналоговые и коаксиальные цифровые выходы одновременно.
- Модуль веб-интерфейса для управления и настройки матрицы.
- Управление через переднюю панель, ИК, RS-232 и TCP/IP.
- Драйверы сторонних производителей доступны для всех основных производителей.
- Расширенное управление EDID.
- Совместимость с HDCP 2.2.
- Размеры (Ш х Г х В): 441 мм х 226 мм х 45 мм.
- Вес: 3,5 кг.

#### **Передняя панель CMX88AВ. Назначение разъемов.**

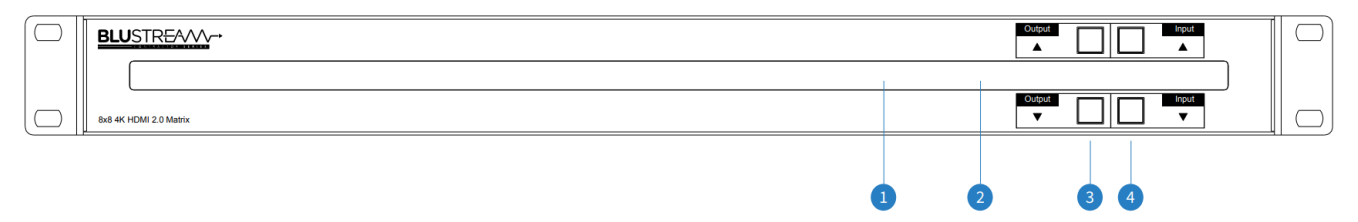

- 1 Окно ИК-приемника для управления матрицей
- 2 Светодиодный индикатор будет мигать при получении ИК-команд
- 3 Кнопки выбора выхода HDMI ВВЕРХ/ВНИЗ. Нажмите для прокрутки выходов HDMI 1-8 (A = все выходы)
- 4 Кнопки выбора входа HDMI ВВЕРХ/ВНИЗ. Нажмите для прокрутки входов HDMI 1-8

#### **Задняя панель CMX88AВ. Назначение разъемов.**

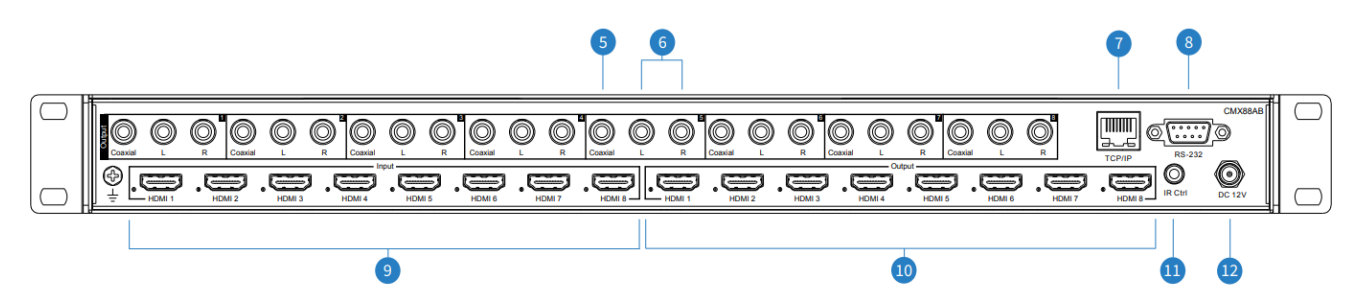

5 Коаксиальный цифровой аудиовыход – 1 х RCA (S/PDIF)

6 Аналоговый аудиовыход - 16 x RCA (L/R) - поддерживает только 2-канальный PCM *(pulse code modulation импульсно-кодовая модуляция используется для оцифровки аналоговых сигналов)*. Матрица не микширует многоканальные аудиосигналы.

7 Порт TCP/IP - 1 x RJ45. Подключение к локальной сети. Настройка сети по умолчанию — DHCP.

*Примечание. Если прибор не подключен к маршрутизатору, адрес сети- 192.168.0.200*

8 Последовательный порт RS-232 – 1 х DB-9. Для управления видеоматрицей сторонними устройствами управления.

9 Входы HDMI х 8 — подключение к устройствам-источникам HDMI

- 10 Выходы HDM х 8 подключение к устройствам отображения HDMI
- 11 ИК-управление -1 x 3.5mm stereo jac.Вход для управления матрицей.
- 12 Порт питания —адаптер питания постоянного тока 12 В/3 А.

## **Порты управления CMX88AB**

Основные коммуникационные порты CMX88AB расположены на задней панели и включают следующие разъемы:

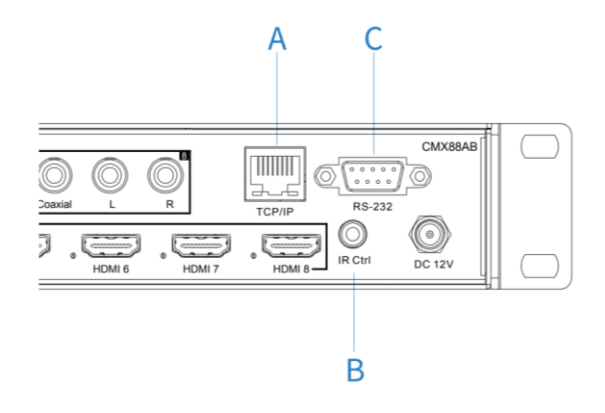

A. Порт TCP/IP — для управления матрицей.

B. ИК-вход для управления матричным коммутатором.

# **Интерфейс веб-браузера Blustream**

Матрицей HDMI Blustream CMX88AB серии Contractor можно управлять и настраивать с помощью встроенного вебинтерфейса. Матрица CMX88AB должна быть подключена к активному сетевому маршрутизатору/коммутатору. Рекомендуется, чтобы матрице CMX88AB был присвоен статический IP-адрес. Вы можете настроить сетевые параметры CMX88AB либо с помощью интерфейса веб-браузера, либо с помощью программного обеспечения Blustream для настройки ПК, которое можно загрузить по ссылке «Драйверы и протоколы Blustream» на веб-странице продукта CMX88AB.

Матрицей Blustream CMX88AB можно управлять со смартфона или планшета, скачав приложение iOS/Android app на веб-странице продукта CMX88AB.

*Blustream Matrix – Android Apps on Google Play.webloc. <https://play.google.com/store/apps/details?am>*